**IPing Crack Download [Mac/Win] [Latest-2022]**

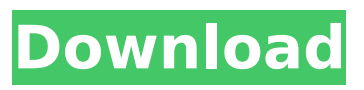

## **IPing Crack+ Free Download**

Nothing is more frustrating than not knowing the IP addresses of a server. In this case iPing Cracked 2022 Latest Version can be a great help. It offers you the possibility to monitor multiple IP addresses at once. After the IP addresses have been defined they can be checked for being reachable via Netcat. It allows you to check for a specific server, or to check for all ones on a network. To define an IP address you can use IP, or hostname. You can use the color green or red to indicate whether the server is reachable or not. iPING offers an easy to use interface where you can customize the IP addresses to be monitored, and even create a list with multiple IP addresses. Key Features: Monitor multiple IP addresses at once. Check reachability of multiple IP addresses. Customize the IP addresses to be monitored. Color-coded display of the reachability of the IP addresses. System Requirements: Operating Systems: Windows 98 or higher, including 2000, XP, Vista, and 7 Linux distributions, including Red Hat, SuSe, and Mandriva iPING 1.3.2 (Mac OSX, Wii, Linux) Review Ratings What's new in version 1.3.2: Added IPv6 support. Added the IP address groups on the setup page. Added the group ping monitor. Added the option to assign a number to any IP address so it can be reference later. Added the option to add the IP address to the ping list automatically when the interface is started for the first time. Added the option to save the settings. Added the option to use a backslash instead of a slash in the address. Other changes: Minor improvements. Added a sample ipadress in the help page.As has been discussed before, the standardization of the process of forming a CMOS (complementary metal oxide semiconductor) by thin film technology on a Si wafer has been advanced. As a result, the number of wafers which can be used in one process is increasing. For example, a maximum of 8 wafers can be used in the conventional single-wafer process. As a result, the yield of products obtained by thin film technology for a single wafer was decreased, resulting in higher costs. When processes with increased number of wafers are practiced, defects in the obtained products become a

### **IPing Crack [Win/Mac]**

Watch and control pings with iPing, the easiest and fastest way to monitor multiple IP addresses or URL. Configure and watch pings to monitor up to 50 IPs on one screen or across multiple screens. Easily configure timeout to wait up to 30 seconds before timeout. iPing automatically updates live graph and displays details and numbers for each ping. With iPing, you can ping web sites directly from the command line. Start/stop pings, pause, resume, ping from multiple IP addresses and more. iPing is not a network traffic analyzer or a bandwidth monitor, it is just a tool to watch and watch pings. Also see if a domain exists on the internet using a simple one line command. Features: iPing can monitor up to 50 IPs across multiple windows on your desktop and automatically update live graph and displays details and numbers for each ping. Optionally, track IPs with new name and description. Set a new name/description for each ping. Easily pause/resume a ping, set timeout, set ping packet TTL (time to live), and set maximum TTL (time to live) Start/stop each ping, from multiple IP addresses Set Ping Packet TTL (time to live) and Maximum TTL (time to live). iPing supports GUI. Automatically update live graph and display details and numbers for each ping. iPing supports select ping packet to save to the current window. Select between GUI or command line option (CLI). Command Line Options: Show a list of all monitored IPs. Start/Stop each ping. Pause/Resume a ping. Add/Remove ping packets to/from each window. --Ping packets to add/remove-- --Timeout (seconds)-- Set a new name/description for each ping. Set a new name/description for each ping. --View refresh graph-- --Number of pings-- --Ping Packet TTL (time to live)-- --Maximum TTL (time to live)-- --Resolution window-- --New IP name/description-- --Status column-- --Number of pings this day-- --TTL column-- --Time to refresh -- --Ping Packet Count-- --Ping TTL-- --Ping data-- --Ping packets dropped-- --Ping packets count-- --Ping bandwidth (in KBytes)-- Control Configuration Settings: Copy packet TTL/ b7e8fdf5c8

# **IPing Download**

iPING is a lightweight gadget built specifically for helping you perform ping operations for monitoring multiple IP addresses or URLs. It sports a clean and straightforward layout that offers several configuration settings to tinker with. The program gives you the possibility to create a list with IPs to be monitored. You can add up to fifty IP addresses and customize them in terms of name, URL, description, web link, and other parameters. What's more, iPING displays data in a graph, and lets you view details abut the maximum and minimum values, pick the timeout, specify the refreshing time, enable sound notifications, and perform command-line operations and DNS lookups. Another notable characteristic worth mentioning is represented by the possibility to back up the configuration settings to a file for exporting it in your future projects. Last but not least, you can move the gadget to any area of the screen, make it stay on top of other utilities and this proves to be pretty useful especially when working with multiple tools at the same time, as well as adjust the opacity. During our testing we have noticed that the widget accomplishes a task very quickly and without errors throughout the entire process. As it would be expected from such a small utility, it remains light on the system resources, so it doesn't hamper computer performance, nor interfere with other programs' functionality. Keywords: iPING, IP monitoring, Ping, iPing, Internet Resources: www.iclarified.com Windows 8's Notification Center is a sort of interactive message area with a notification list where you can see messages from apps and icons, along with live tile snapshots, that you can click on to open the respective app on your desktop. The feature is a part of the new desktop environment's Metro design and it is mainly designed to get you out of your focus apps and into the other programs you're using. The Windows 8's Notification Center is a great tool, but it's important to know how to use and how to maintain the settings that are applied to it. In this article, we will show you how to stop and start Windows 8's Notification Center, how to remove apps from it, change the settings like what color to be applied to the icon and tile, and turn off the live tile feature in Windows 8. To open the Notification Center in Windows 8, just click on the Windows logo, search for the "Start" menu and type in "Notification Center". The Windows 8's

#### **What's New In?**

iPing is a lightweight gadget built specifically for helping you perform ping operations for monitoring multiple IP addresses or URLs. It sports a clean and straightforward layout that offers several configuration settings to tinker with. The program gives you the possibility to create a list with IPs to be monitored. You can add up to fifty IP addresses and customize them in terms of name, URL, description, web link, and other parameters. What's more, iPING displays data in a graph, and lets you view details abut the maximum and minimum values, pick the timeout, specify the refreshing time, enable sound notifications, and perform command-line operations and DNS lookups. Another notable characteristic worth mentioning is represented by the possibility to back up the configuration settings to a file for exporting it in your future projects. Last but not least, you can move the gadget to any area of the screen, make it stay on top of other utilities and this proves to be pretty useful especially when working with multiple tools at the same time, as well as adjust the opacity. During our testing we have noticed that the widget accomplishes a task very quickly and without errors throughout the entire process. As it would be expected from such a small utility, it remains light on the system resources, so it doesn't hamper computer performance, nor interfere with other programs' functionality. Apple's iPads have become as ubiquitous as smartphones, and seemingly more convenient than desktops or laptops. But Apple's tablet computers have one key drawback, and it's a big one — their screens just don't compare to traditional computers. Save Big On Mac Apps The Ipad Is Unavailable Today For Select Customers The Apple iPad launched in March of 2010. At that time, it was no more than a huge spec sheet. Comparing Apple's tablet to desktop or notebook computers has been a pretty flawed enterprise for a number of reasons. First, the iPad is essentially a portable tablet. It's bigger, more expensive and more than a bit out of place in terms of

convenience. But at the same time, it's heavier and lower in price than most laptops, and it's far easier to carry around. So, how does the iPad compare? To save you \$15, the New York Times has compiled a list of 8 apps and utilities you might be interested in downloading to your iPad. The apps include The

# **System Requirements:**

Windows 7, 8, or 10 4 GB RAM 1 GB of available hard drive space a) Install the game. b) Configure your control panel so that it's not set to be in "Hybrid mode." (If you use a mouse with a scroll wheel, you don't need to do this step.) If you have Windows XP and the mouse scroll wheel isn't working, you can use the following steps to configure it (by right clicking on the mouse icon in the task

Related links:

<https://www.apokoronews.gr/advert/paragon-hard-disk-manager-15-business-crack-license-keygen/> <https://bariatric-club.net/wp-content/uploads/2022/07/elysneum.pdf> <https://buycoffeemugs.com/hash-helper-crack-patch-serial-key-free-download-winmac/> [https://www.faceauxdragons.com/advert/resolve-for-esbot-and-rootkit-aa-lifetime-activation-code](https://www.faceauxdragons.com/advert/resolve-for-esbot-and-rootkit-aa-lifetime-activation-code-mac-win/)[mac-win/](https://www.faceauxdragons.com/advert/resolve-for-esbot-and-rootkit-aa-lifetime-activation-code-mac-win/) [https://blogup.in/upload/files/2022/07/7dyNfhejzK2OYHfkLUXG\\_04\\_6df246395af7db9e2714e8d6acf96](https://blogup.in/upload/files/2022/07/7dyNfhejzK2OYHfkLUXG_04_6df246395af7db9e2714e8d6acf964e6_file.pdf) [4e6\\_file.pdf](https://blogup.in/upload/files/2022/07/7dyNfhejzK2OYHfkLUXG_04_6df246395af7db9e2714e8d6acf964e6_file.pdf) <http://alhdbaelyoum.com/?p=78277> <http://tutorialspointexamples.com/apex-zune-video-converter-home-edition-product-key-april-2022> <https://nadaindus.com/spelling-for-grade-2-list-22-crack-with-full-keygen-download-for-windows/> [https://xn--80aagyardii6h.xn--p1ai/serbian-english-translator-crack-lifetime-activation-code-free](https://xn--80aagyardii6h.xn--p1ai/serbian-english-translator-crack-lifetime-activation-code-free-download-for-pc-2022-11166/)[download-for-pc-2022-11166/](https://xn--80aagyardii6h.xn--p1ai/serbian-english-translator-crack-lifetime-activation-code-free-download-for-pc-2022-11166/) [https://gameurnews.fr/upload/files/2022/07/3wWfIK1dceNDpPPFJ9XU\\_04\\_029ee9f6deb031662d07b3](https://gameurnews.fr/upload/files/2022/07/3wWfIK1dceNDpPPFJ9XU_04_029ee9f6deb031662d07b358c34a451d_file.pdf) [58c34a451d\\_file.pdf](https://gameurnews.fr/upload/files/2022/07/3wWfIK1dceNDpPPFJ9XU_04_029ee9f6deb031662d07b358c34a451d_file.pdf) <https://emealjobs.nttdata.com/pt-pt/system/files/webform/site-palette-for-chrome.pdf> <https://www.chesapeakemarineinst.com/sothink-swf-decompiler-crack-with-keygen-free-2022/> [https://wakelet.com/wake/MP5BoY-iEVU\\_vWyXUazYy](https://wakelet.com/wake/MP5BoY-iEVU_vWyXUazYy) [https://workplace.vidcloud.io/social/upload/files/2022/07/hLH69RSgIITaUVhCfDic\\_04\\_6df246395af7db](https://workplace.vidcloud.io/social/upload/files/2022/07/hLH69RSgIITaUVhCfDic_04_6df246395af7db9e2714e8d6acf964e6_file.pdf) [9e2714e8d6acf964e6\\_file.pdf](https://workplace.vidcloud.io/social/upload/files/2022/07/hLH69RSgIITaUVhCfDic_04_6df246395af7db9e2714e8d6acf964e6_file.pdf) <https://www.rsm.global/system/files/webform/din-settings-calculator.pdf> [https://furrymonde.com/wp](https://furrymonde.com/wp-content/uploads/2022/07/Longhorn_Transformation_Pack__Crack__License_Key_WinMac.pdf)[content/uploads/2022/07/Longhorn\\_Transformation\\_Pack\\_\\_Crack\\_\\_License\\_Key\\_WinMac.pdf](https://furrymonde.com/wp-content/uploads/2022/07/Longhorn_Transformation_Pack__Crack__License_Key_WinMac.pdf) <https://thebakersavenue.com/emulevista/> <https://egypt-aquarium.com/advert/easeus-deploy-manager-crack-for-pc/>

[https://www.cityofpeekskill.com/sites/g/files/vyhlif3656/f/file/file/bid\\_2014\\_shop\\_dine\\_brochure\\_1.pdf](https://www.cityofpeekskill.com/sites/g/files/vyhlif3656/f/file/file/bid_2014_shop_dine_brochure_1.pdf) <https://konnektion.com/advert/xrecode-iii-console-1-96-crack/>